## OpenMP

# Различие между тредами и процессами

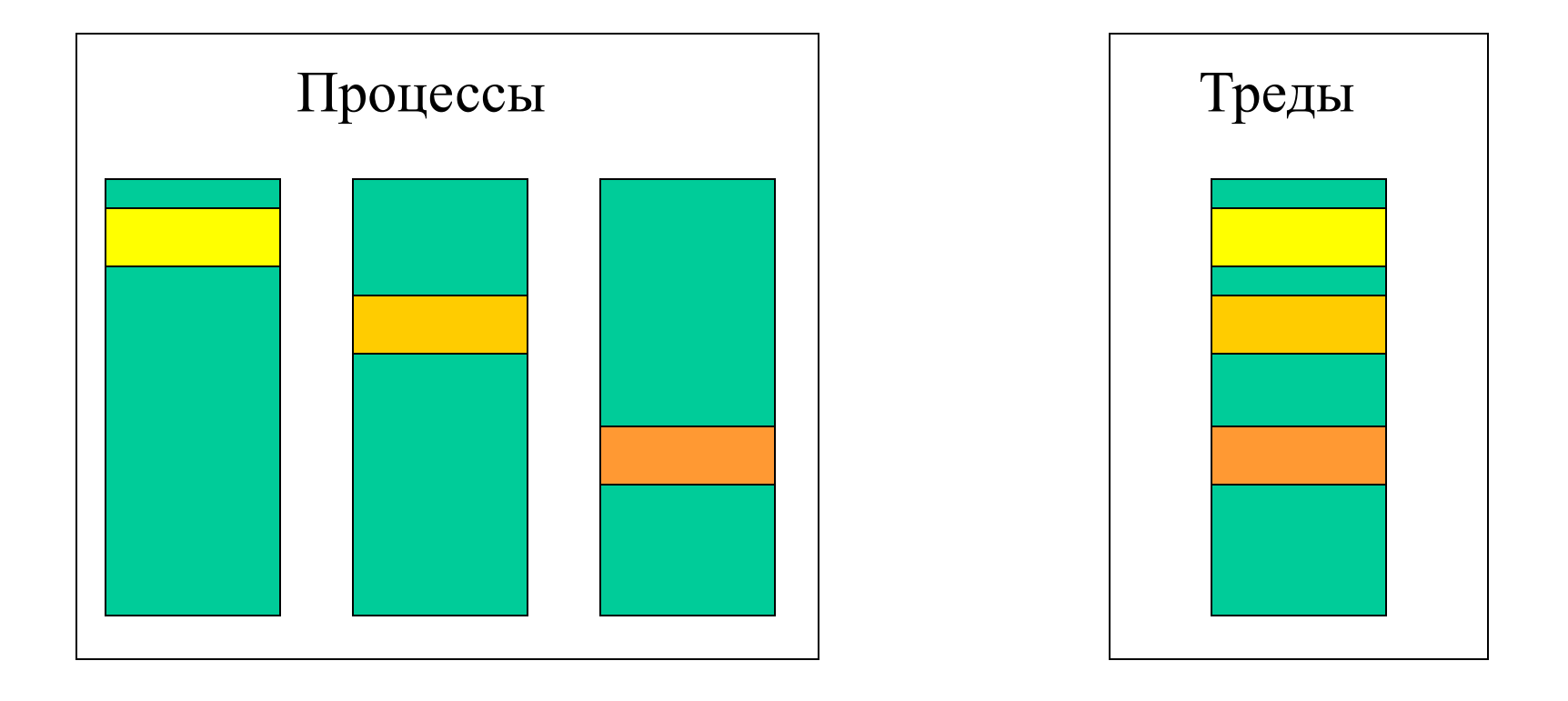

### Общие и распределенные данные

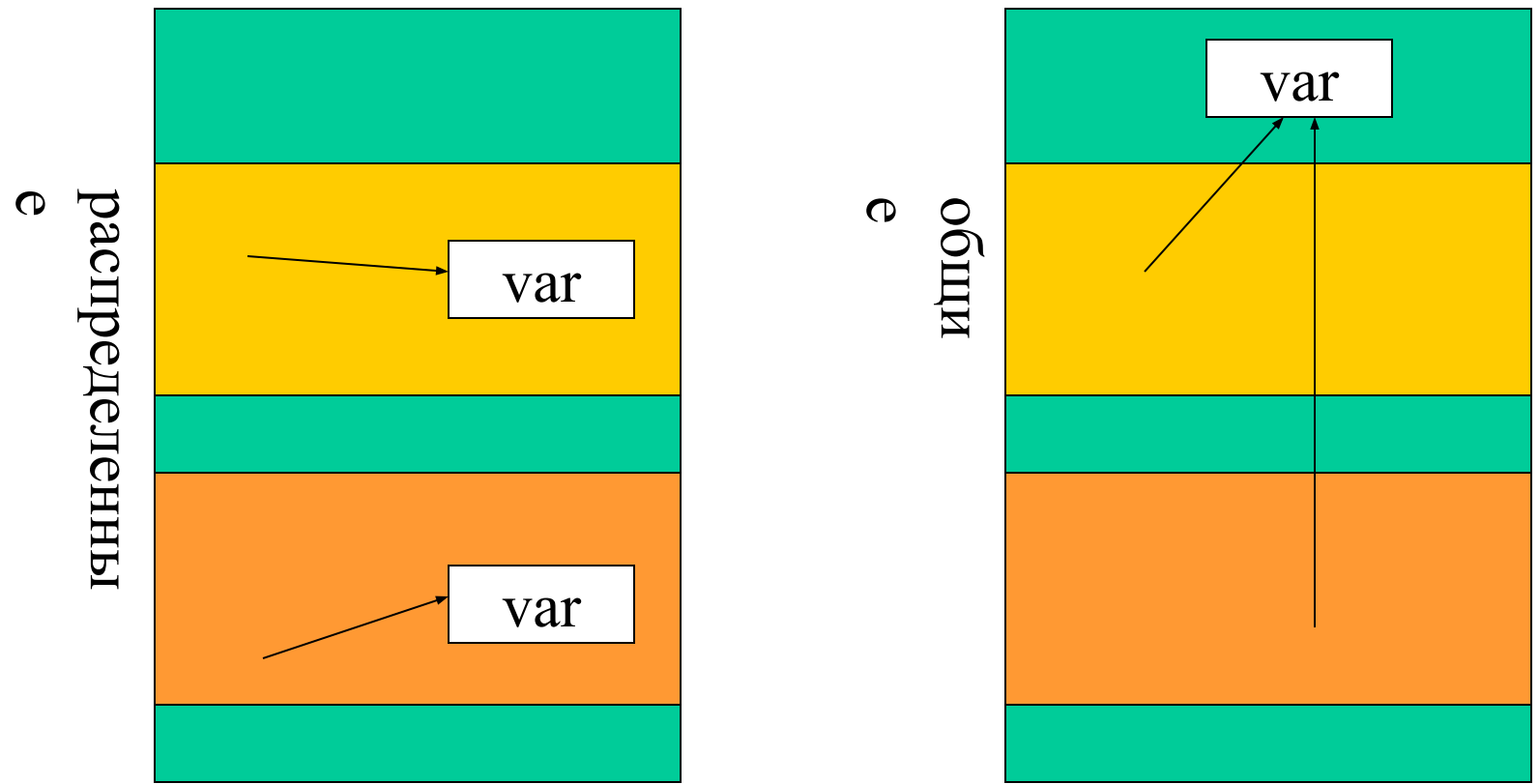

### Архитектура OpenMP

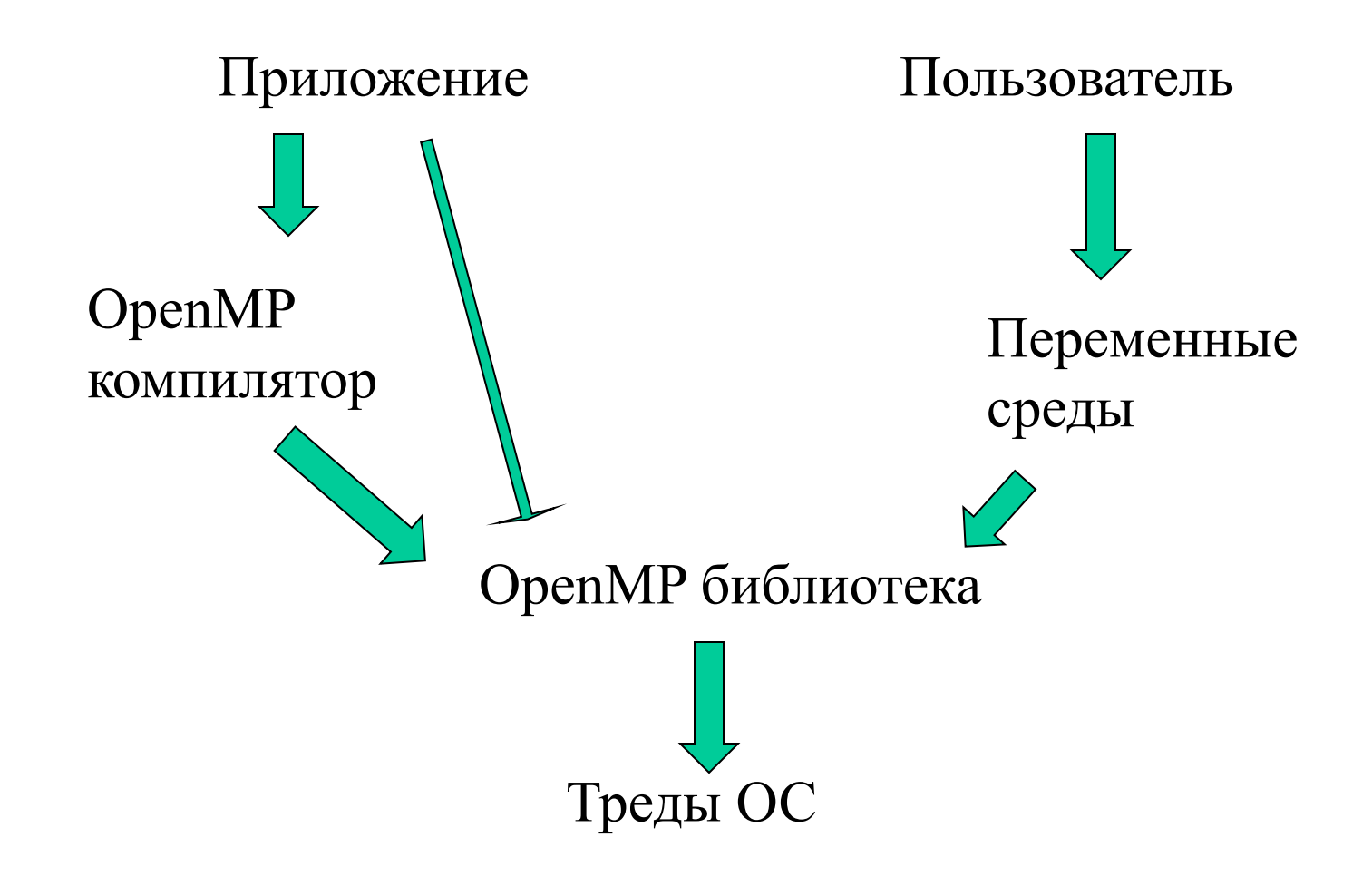

# Модель выполнения OpenMP приложения

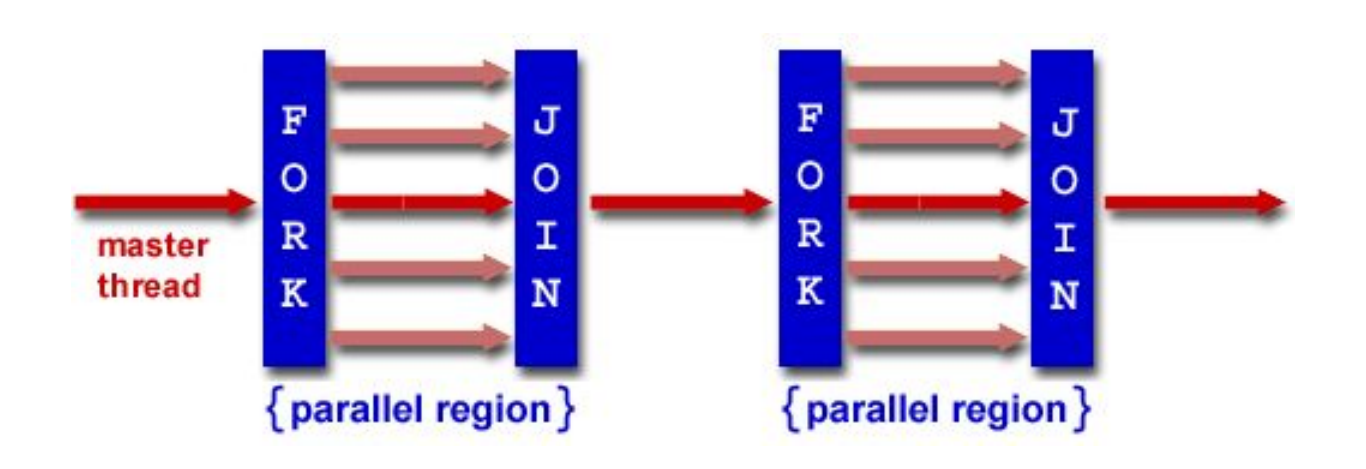

# Работа с вычислительным пространством – число тредов

- Мастер-тред имеет номер 0
- Число тредов, выполняющих работу определяется:
	- переменная окружения **OMP\_NUM\_THREADS**
	- вызов функции **omp\_set\_num\_threads**() (может вызываться перед параллельным участком, но не внутри этого участка)
- Определение числа процессоров в системе: **omp\_get\_num\_procs()**

# Работа с вычислительным пространством – динамическое определение числа тредов

В некоторых случаях целесообразно устанавливать число тредов динамически в зависимости от загрузки имеющихся процессоров.

Включить данную опцию можно с помощью переменной среды

#### **OMP\_DYNAMIC [TRUE, FALSE]**

или с помощью функции

**omp** set dynamic(int flag) (может вызываться перед параллельным участком, но не внутри этого участка) Если flag  $!= 0$ , то механизм включается, в противном случае – выключается.

# Определение числа процессоров, тредов и своих координат в системе

**int omp\_get\_num\_procs()** возвращает количество процессоров в системе;

**int omp\_get\_num\_threads()** возвращает количество тредов, выполняющих параллельный участок (меняется только на последовательных участках);

**int omp\_get\_thread\_num()** возвращает номер вызывающего треда.

```
\#include \leqstdio.h>\#include \leqstdlib.h>\#include \langleomp.h>main(int argc, char* argv[])
{
  omp set num threads(atoi(argv[1]));
 printf("Total number of processors is \%d\ln",
         omp get num procs());
```
#### **#pragma omp parallel**

}

 printf("Hello, World from thread %d of %d\n", omp get thread num(), omp get num threads());

# Общий синтаксис директив OpenMP

#### **#pragma omp directive\_name [clause[clause ...]] newline**

Действия, соответствующие директиве применяются непосредственно к структурному блоку, расположенному за директивой. Структурным блоком может быть любой оператор, имеющий единственный вход и единственный выход.

Если директива расположена на файловом уровне видимости, то она применяется ко всему файлу.

## Директива **parallel**

Данная директива – единственный способ инициировать параллельное выполнение программы.

**#pragma omp parallel [clause ...]**

**clause: if (scalar\_expression) private (list) shared (list) default (shared | none) firstprivate (list) reduction (operator: list) copyin (list)** 

```
#include <omp.h>
main () {
int nthreads, tid;
#pragma omp parallel private(nthreads, tid)
  \{tid = omp get thread num();
  printf("Hello World from thread = \frac{d}{n}, tid);
  if (tid == 0)\{nthreads = omp get num threads();
    printf("Number of threads = \delta d \nightharpoonup r, nthreads);
 }
   } 
}
```
#### Опции для данных

#### Опция **private**

Данные, видимые в области, объемлющей блок параллельного исполнения, являются общими (**shared**). Переменные, объявленные внутри блока п.и. считаются распределенными (**private**).

Опция **private** задает список распределенных переменных.

Только shared-переменные в объемлющей параллельном блоке могут быть аргументами опции **private**

#### Опция **firstprivate**

Опция **firstprivate** обладает той же семантикой, что и опция **private**. При этом, все копии переменной инициализируются значением исходной переменной до входа в блок на мастер-треде.

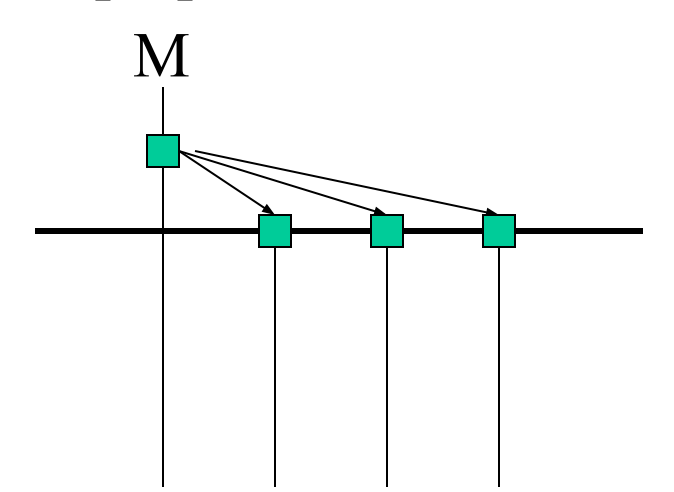

Опция **default**

Опция **default** задает опцию по-умолчанию для переменных. Пример:

**#pragma omp parallel default(private)**

Опция **shared**

Опция **shared** задает список общих переменных.

**#pragma omp parallel default(private) shared(x)**

#### опция reduction

Опция reduction определяет что на выходе из параллельного блока переменная получит комбинированное значение. Пример:

#pragma omp for reduction $(+ : x)$ 

Допустимы следующие операции: +, \*, -, &, |, ^,  $\&\&$ ,  $\parallel$ 

### Глобальные общие данные

Проблема: опция private «работает» только для статически-видимых ссылок в пределах параллельного участка:

static int a;

```
f() \{printf("%d\n", a);
}
main() \{#omp parallel private (a)
 \{a =omp_num_thread();
  f();
 }
}
```
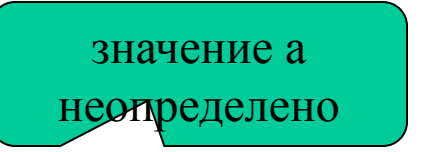

## Директива threadprivate

#### #omp threadprivate (список **глобальных** переменных) переменные становятся общими для всех тредов: static int a;

```
f() \{printf("%d\n", a);
}
main()#omp threadprivate(a)
#omp parallel 
 {
 a =omp_num_thread();
 f();
 }
}
```
### Опция copyin

Опция **copyin** директивы **parallel** определяет порядок инициализации **threadprivate**-переменных: эти переменные инициализируются значением на **master**-треде в начале параллельного участка.

# Управление распределением вычислений

Для распределения вычислений применяются конструкции:

- **for**
- **sections**
- **single**

#### Директива **for**

**#pragma omp for [clause ...]** 

**clause:**

 **schedule (type [,chunk]) ordered private (list) firstprivate (list) lastprivate (list) reduction (operator: list) nowait**

#### Директива предшествует циклу for канонического типа:

```
for(init-expr, var logical_op b, incr_expr)
```
 $init\_expr ::= var = expr$ 

logical \_op >, <, >=, <=

```
\text{incr\_expr} ::= \text{var}_{++}++ varvar --
        -- var
        var == incr
        var = incrvar =incr + var
        var = var + incrvar = var - incr
```
#### переменная целого типа var

incr, lb, b инварианты цикла целого типа

# Опция **shedule** директивы **for**

Опция **shedule** допускает следующие аргументы:

**static** - распределение осуществляется статически;

**dynamic** - распределение осуществляется динамически (тред, закончивший выполнение, получает новую порцию итераций);

**guided** - аналогично dynamic, но на каждой следующей итерации размер распределяемого блока итераций равен примерно общему числу оставшихся итераций, деленному на число исполняемых тредов, если это число больше заданного значения chunk, или значению chunk в противном случае (крупнее порция – меньше синхронизаций)

**runtime** - распределение осуществляется во время выполнения системой поддержки времени выполнения (параметр chunk не задается) на основе переменных среды

# Особенности опции schedule директивы for

- аргумент chunk можноиспользовать только вместе с типами static, dynamic, guided
- по умолчанию chunk считается равным 1
- распараллеливание с помощью опции runtime осуществляется используя значение переменной OMP SCHEDULE

#### Пример.

seteny OMP SCHEDULE "guided,4"

```
#include <stdio.h>
#include <stdlib.h>
#include <time.h>
main(int argc, char* argv[])
\left\{ \right. int n, iters, t, i, j;
  double *a, *b, *c, alpha = 0.1;
  n = \text{atoi}(\text{arqu}[1]);iters = atoi(\arctan(2));
  a = (double<sup>*</sup>) malloc(n * sizeof(double));
  b = (double<sup>*</sup>) malloc(n * sizeof(double));
  t = time(NULL);for(i = 0; i < iters; i ++) {
    for(\dot{1} = 0; \dot{1} < n; \dot{1} +1) {
       a[j] = a[j] + alpha * b[j]; }
   }
  t = time (NULL) - t;
   printf("sequential loop: %d seconds\n", t);
}
                                        Сложение (с умножением) 
                                        векторов – 
                                        последовательный вариант.
```

```
#include <omp.h>
#include <stdio.h>
#include <stdlib.h>
#include <time.h>
main(int argc, char* argv[])
{
   int n, iters, t, i, j;
  double a, b, alpha = 0.1;
  n = atoikaray[1]);
  iters = atoi(\arctan(2));
  a = (double<sup>*</sup>) malloc(n * sizeof(double));
  b = (double<sup>*</sup>) malloc(n * sizeof(double));
  t = time(NULL);for(i = 0; i < iters; i ++) {
     #pragma omp parallel for private(j), firstprivate(n)
    for(\dot{1} = 0; \dot{1} < n; \dot{1} +1) {
      a[j] = a[j] + alpha * b[j]; }
   }
  t = time (NULL) - t;
   printf("parallel loop: %d seconds\n", t);
}
                                       Сложение (с умножением) 
                                      векторов – параллельный 
                                      вариант.
```
#### Результаты эксперимента

Компьютер: 2 x 64-разрядный процессор Intel® Itanium-2® 1.6 ГГц.

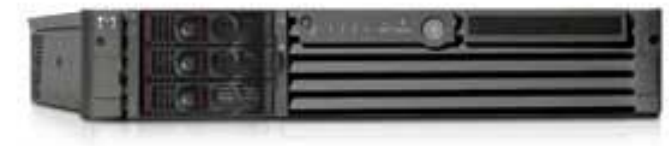

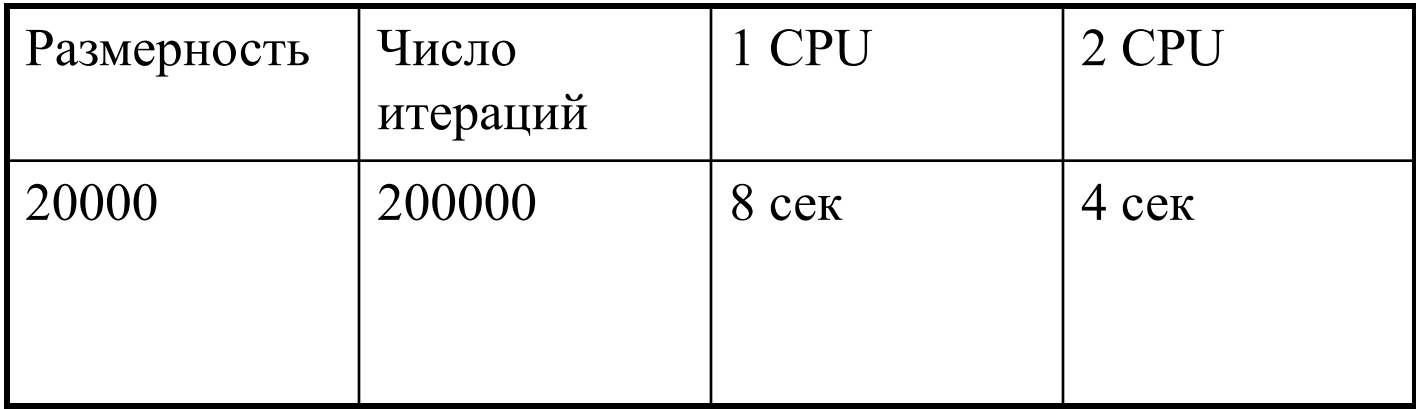

### Директива **sections**

#pragma omp sections [clause ...] structured\_block

clause: private (list) firstprivate (list) lastprivate (list) reduction (operator: list) nowait

 #pragma omp section structured\_block #pragma omp section structured\_block

{

}

#### Опция **lastprivate**

Опция **lastprivate** обладает той же семантикой, что и опция **private**. При этом, значение переменной после завершения блока параллельного исполнения определяется как ее значение на последней итерации цикла или в последней секции для work-sharing конструкций (с точки зрения последовательного выполнения). М

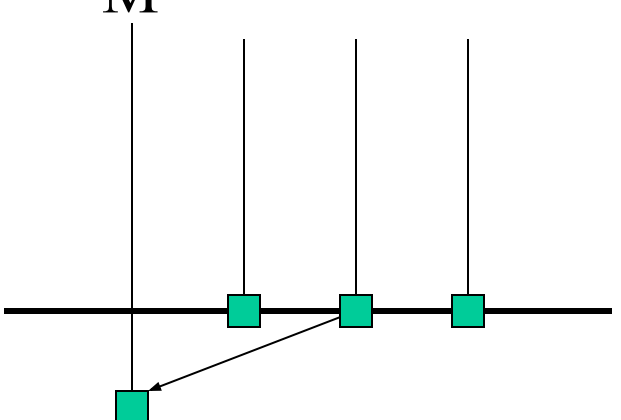

#### Директива **single**

**#pragma omp single [clause ...] structured\_block**

Директива single определяет что последующий блок будет выполняться только одним тредом

#### Директивы синхронизации

- master
- critical
- barrier
- atomic
- flush
- ordered

#### **#pragma omp master**

определяет секцию кода, выполняемого только masterтредом

#### **#pragma omp critical [(name)]**

определяет секцию кода, выполняемого только одним тредом в данный момент времени

#### **#pragma omp barrier**

определяет секцию кода, выполняемого только одним тредом в данный момент времени

#### #pragma omp atomic <expr-stmt>

<expr-stmt> ::==

 $x \, b inop = expr$  $x + +$  $++ x$  $X$  -- $-$  X

#### **#paragma omp flush [var-list]**

 $<$ expr-stmt> $:=$ 

 $x \, binop = expr$  $x + +$  $++ x$  $X$  -- $-- X$ 

Следующие содержат неявный flush: barrier, вход и выход из critical, ordered, выход из parallel, for, sections, single

# Решение уравнения Пуассона методом верхней релаксации

 $d^2u/dx^2 + d^2u/dy^2 - a * u = f$ 

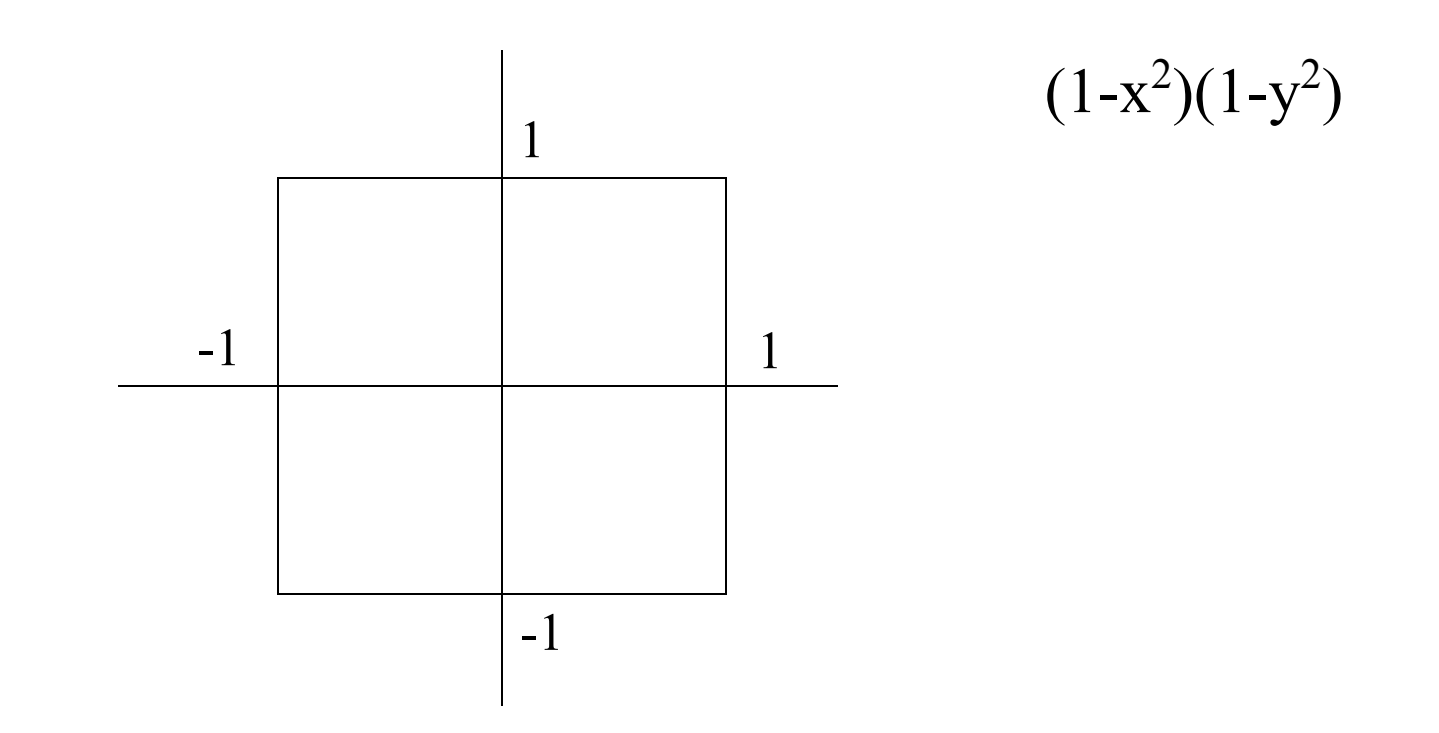

#### Разностная схема

$$
\begin{array}{l} u_{ij}^{\text{new}} = u_{ij} - w/b * ((u_{i-1,j} + u_{i+1,j})/dx^2 + (u_{i,j-1} + u_{i+1,j})/dy^2 + b * u_{i,j} - f_{i,j}) \end{array}
$$

$$
b = -(2/dx^2 + 2/dy^2 + a)
$$

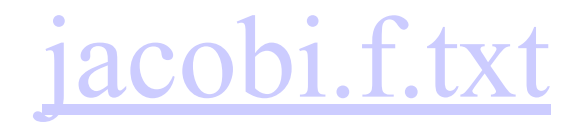